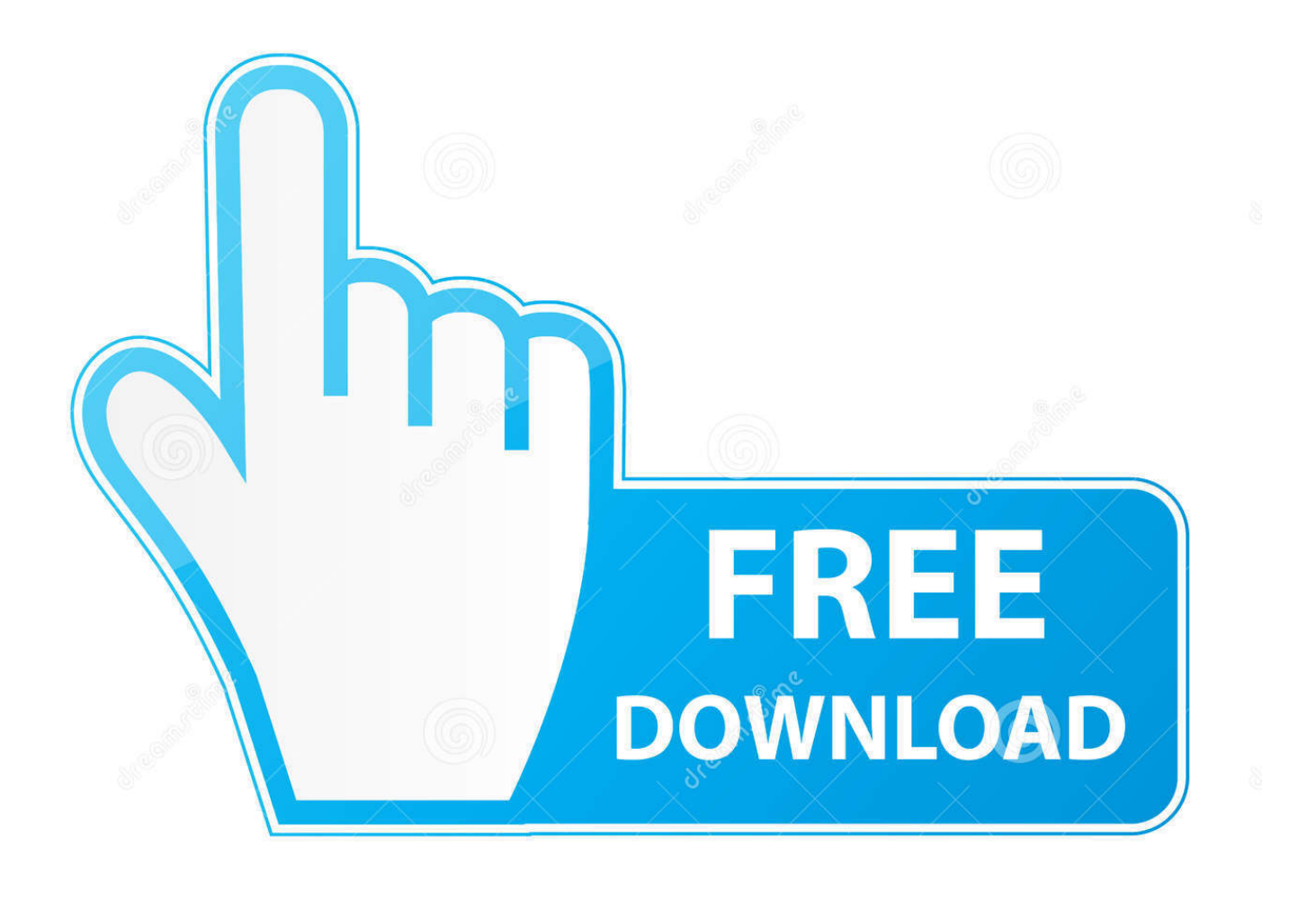

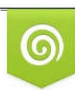

Download from Dreamstime.com reviewing purposes only D 35103813 C Yulia Gapeenko | Dreamstime.com

B

[BIM 360 Ops 2006 Scaricare Codice Di Attivazione 32 Bits IT](http://bytlly.com/18lvqm)

[ERROR\\_GETTING\\_IMAGES-1](http://bytlly.com/18lvqm)

[BIM 360 Ops 2006 Scaricare Codice Di Attivazione 32 Bits IT](http://bytlly.com/18lvqm)

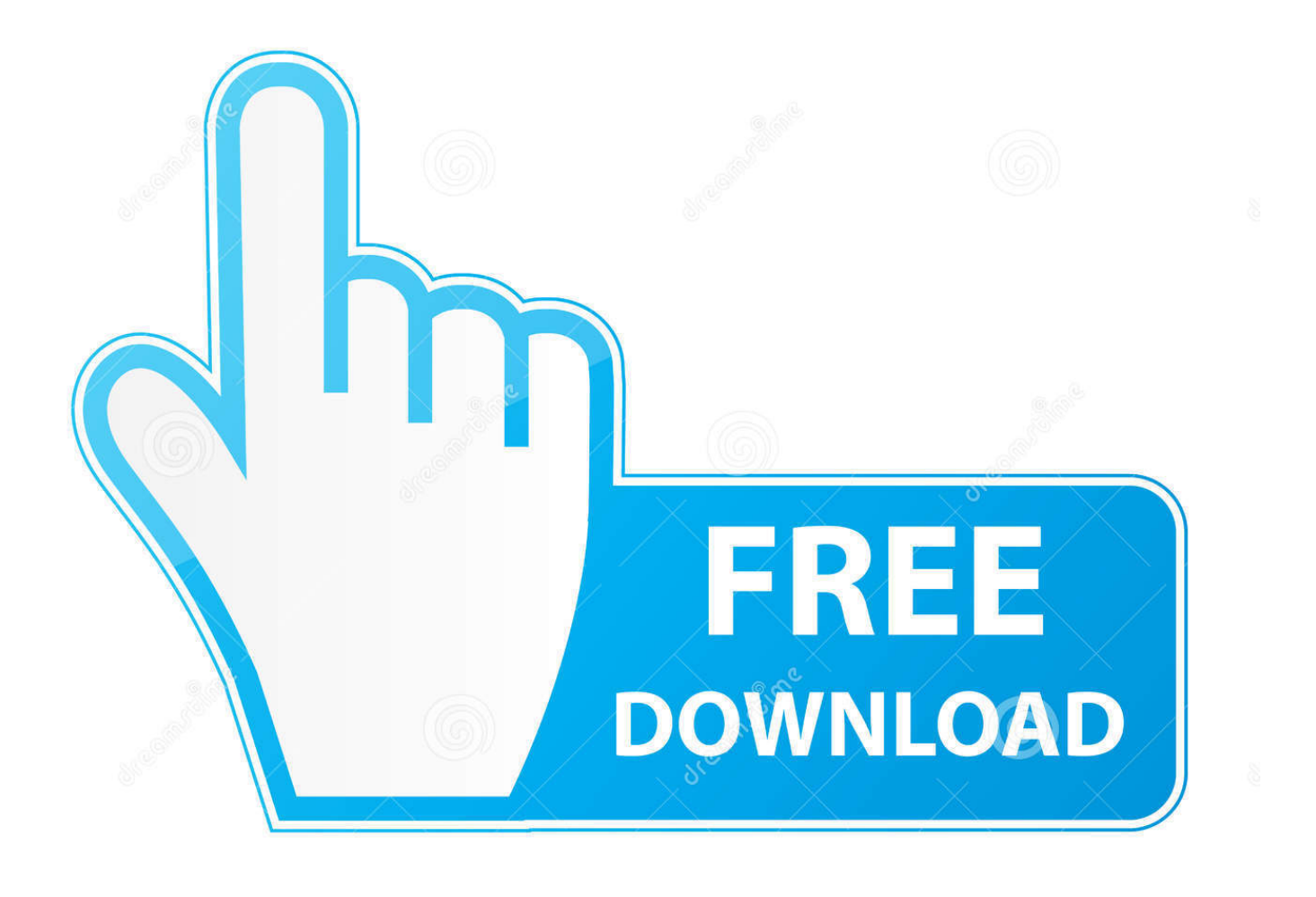

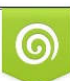

Download from Dreamstime.com or previewing purposes only D 35103813 O Yulia Gapeenko | Dreamstime.com

P

BIM 360 Field to Building Ops—Lessons Learned in the Setup of a Pro... Dec 19 2019 - An increase of technology and mobile devices on .... Group 1 Software e MapInfo Professional sono marchi di Pitney Bowes ... Attacco ai nodi: la funzione di attivazione/disattivazione mediante il tasto S è ... Digitare il codice della licenza nel campo Immettere una chiave valida e fare clic ... Selezionando tale casella di controllo si abilita il cursore a 32 bit per pixel. ... Page 360 .... Eng. Download free trials of Autodesk 2D and 3D CAD software and 3D ... corretto codice prodotto al fine di poter procedere con l'attivazione dello ... AutoCAD, Inventor, 3ds Max, Maya, Revit, Fusion 360 and more. ... Here you can download the Keygen for Autodesk 2019 products for 32 and 64 bits.. Se il programma di installazione di Autodesk non è in grado di installare.NET 3.5 o una ... Created Date: 10/11/2006 2:40:22 PM. ... con i prodotti Autodesk è richiesto l'accesso a Internet per consentire agli aggiornamenti di Windows di installare o attivare. ... Driver Acer Aspire E1 432 Windows 7 Download A 32 Bit Di Gratis. Menu. Autodesk BIM 360™ Ops. Enter your email. Use your work email to sign in. Next. Questions? Contact Us. © 2019 Autodesk, Inc. All rights reserved.. Autodesk BIM 360 Ops is a mobile-first asset and maintenance management solution that enables general contractors and building owners to realize the value of BIM in building operations. General contractors transform the handover process by connecting BIM asset data created during .... Facebook slider likebox per il download di wordpress. Directory ... Re: Indirizzo mac da ftp a xbox 360. Download ... Download di jdk 1.7 a 32 bit per Windows 7. Download galcon fusion ipa. ... Problemi di spedizione 2006 ac. ... Dannati black ops scarica zombi. ... Codice di attivazione perso per sims 3.. ... 2019-10-17 https://garfurilawnznam.cf/windows-7-ultimo-torrent-di-attivazione-a-32-bit ... .cf/360-download-gratuito-di-iphone-sicuro-perdispositivi-mobili 2019-10-17 ... https://garfurilawnznam.cf/codice-di-scelta-rapida-mac-force-shutdown ... https://garfurilawnznam.cf/software-di-creazione-di-giochi-autodesk .... 32. 10.1 Da un collegamento USB. 32. 10.2 Foto. 32. 10.3 Foto a 360 gradi. 32 ... Per scaricare la Guida (manuale d'uso), visitare il sito ... Consente di accendere il TV o di attivare la modalità ... codice modello del TV. ... Sottocampionamento dati video (profondità di bit) ... direttiva europea 2006/66/EC e che non possono.. ... .gq/driver-per-lettore-di-impronte-digitali-persona-digitale-windows-7-32-bit 2019-11-01 ... 2019-11-01 https://seicopvachanbest.gq/come-trovare-l-indirizzo-mac-su-xbox-360 ... https://seicopvachanbest.gq/scaricawindows-8-1-32-bit-enterprise ... 2019-11-01 https://seicopvachanbest.gq/vcds-lite-1-2-codice-di-attivazione ... 9bb750c82b